JAN 28

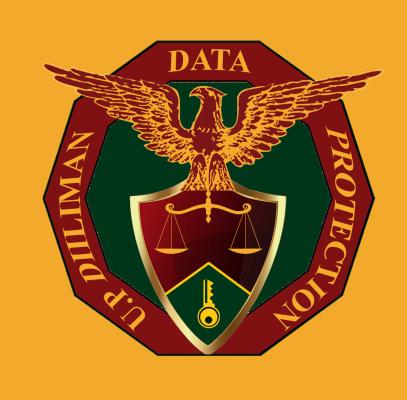

1

## CHOOSE YOUR MESSAGING APP

Manage your messaging application's permissions settings. Choose an application that uses an end-to-end encryption system.

2

## DISPOSE SHOPPING STICKERS

Properly dispose the delivery stickers on packages received from your favorite online shopping app.

3

## USE BACKGROUND AND MUTE

Use a virtual background for online meetings and turn off the microphone when not in use.

Data Privacy Day began in the United States and Canada in January 2008 as an extension of the Data Protection Day celebration in Europe. Data Protection Day commemorates the Jan. 28, 1981, signing of Convention 108, the first legally binding international treaty dealing with privacy and data protection. Data Privacy Day is observed annually on Jan. 28. (from csiac.org)